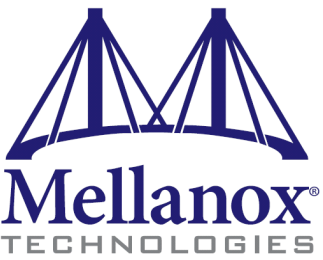

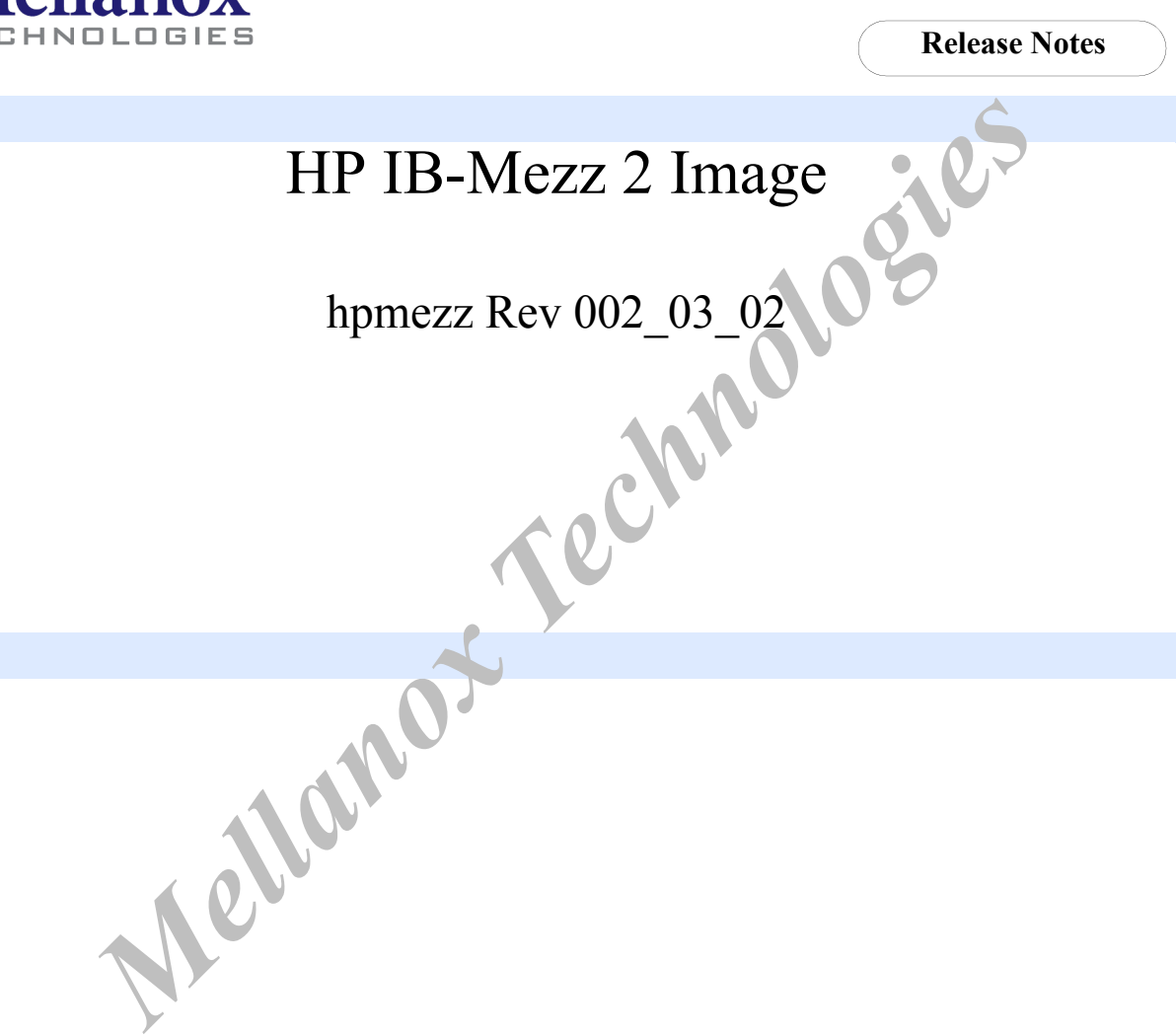

 $2\lceil$ 

#### © Copyright 2009. Mellanox Technologies, Inc. All Rights Reserved.

hpmezz Image Release Notes

Mellanox Technologies, Inc. 350 Oakmead Parkway, Suite 100 Sunnyvale, CA 94085 U.S.A. [www.mellanox.com](http://www.mellanox.com )

Tel: (408) 970-3400 Fax: (408) 970-3403

**Mellanox Technologies** Mellanox Technologies Ltd PO Box 586 Hermon Building Yokneam 20692 Israel

Tel: +972-4-909-7200 Fax: +972-4-959-3245

# **1 Overview**

These are the release notes for the *hpmezz Image, Rev 002\_03\_02*. This image supports the HCA Adapter cards listed in Table 1.

#### Table 1 - Supported HCA Adapter Cards

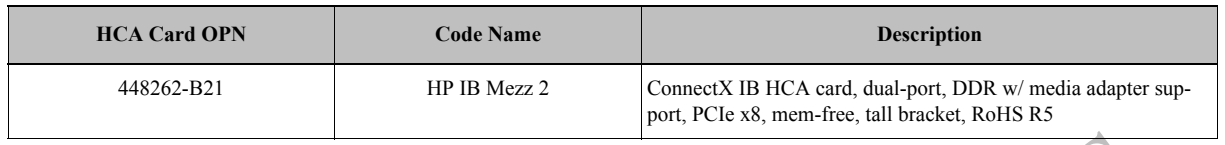

The image consists of the following components:

- CLP image -- Expansion ROM version 0x000200ab
- Connect $X^{\textcircled{\tiny{\textcirc}}}$  IB DDR fw-25408 firmware image, Rev 2.6.000

*Mellanox Technology Characters Characters (Reversion Dx0002004b)*<br> *Mellanox Technology Apple 1998*<br> *Mellanox Technology Apple 1998*<br> *Mellanox Technology (page 4)*<br> *Mellanox Technology (page 4)*<br> *Mellanox Technology (* Note: After burning a new image to an HCA board, reboot the machine so that the new firmware can take effect.

The remainder of this document consists of the following sections:

- ["CLP Image" \(page 4\)](#page-3-1)
	- ["CLP Command Strings" \(page 4\)](#page-3-0)
	- ["CLP Image Fixed Bugs" \(page 6\)](#page-5-0)
- ["ConnectX IB Firmware fw-25408" \(page 7\)](#page-6-0)
	- ["Revision Compatibility" \(page 7\)](#page-6-1)
	- ["Major New Features from v2.5.000" \(page 7\)](#page-6-2)
	- ["Bug Fixes" \(page 8\)](#page-7-0)
	- ["Known Issues" \(page 9\)](#page-8-0)
	- ["Creating a Device Configuration \(.ini\) File" \(page 10\)](#page-9-0)

# <span id="page-3-1"></span>**2 CLP Image**

CLP is a library that enables configuring the HCA device before booting the OS. This allows management software to configure parameters that must **not** change while the device driver is running.

The CLP code resides in a Flash memory attached to the HCA device, and is presented to the software as an expansion ROM. The expansion ROM contains two binary images: x86 for a BIOS environment, and ia64 for a UEFI environment.

This CLP image version supports the following configuration capabilities:

- 1. Enable/disable an InfiniBand port
- 2. Set a port GUID
- 3. Set SerDes parameters
- 4. Restore to default

## <span id="page-3-0"></span>**2.1 CLP Command Strings**

command strings appropriate for use with HP IB-Mezz 2 Imag This following describes the supported CLP command strings appropriate for use with HP IB-Mezz 2 Image Rev 002\_03\_02.

### **2.1.1 Command Strings**

Note: X refers to a hexadecimal digit.

1. "set netport1 enabledstate=enabled"

Action: Enable the IB port

2. "set netport1 enabledstate=disabled"

Action: Disable the IB port

3. "set netport1 PermanentAddresses[0]=XXXXXXXXXXXXXXXXXXXXXX Action: Set the IB port GUID

4. "set netport1 OEMHP\_hss=XXXX"

Action: Set the HSS parameters for lanes 0-1 of the IB port

5. "set netport2 OEMHP\_hss=XXXX"

Action: Set the HSS parameters for lanes 2-3 of the IB port

6. "exit"

Action: Stop accepting CLP commands until the next power cycle. This implementation will complete every command before returning, thus it leaves no pending commands.

7. "set netport1 default"

Action: Restore device defaults to similar values after power on.

### **2.1.1.1 Notes**

- Each 4X InfiniBand (IB) port has four physical lanes. In this implementation, each such two physical lanes are considered a"physical port". Thus, each IB port is comprised of two physical ports, and in the commands syntax the ports are referred to asnetports.
- Commands that operate on the IB port use "netport1" to represent the IB port.
- Commands that operate on the physical port use neptport1 and netport2 to specify the target physical port.
- If a command that operates on an IB port specifies netport2, then the command will be completed with error.
- Example: The following command will end with error since it is supposed to disable the IB port, but netport2 does not denotean IB port.

set netport2 enabledstate=disabled

### **2.1.2 Returned Output Values**

1. Successful execution of the command

[DS:ESI] "status=0\nstatus\_tag=COMMAND COMPLETED\nendoutput\n"

```
[AL] 0
[AH] 2
[EAX 30-16] 0
[EAX 31] 0
```
2. The command string does not match exactly any of the command strings described above

[DS:ESI] "status=2\nstatus\_tag=COMMAND PROCESSING FAILED\nerror=254\nerror\_tag=COM-MAND NOT SUPPORTED\n"

```
[AL] 2
[AH] 254
[EAX 30-16] 0[EAX 31] 0
```
3. The argument for a command is not recognized. For example

**Example State = disabled<br>
<b>d Output Values**<br> **ACCOMPLETED**<br> **Mellanox - Constatus\_tag=COMMAND COMPLETED**<br> **Mellanox - Constatus\_tag=COMMAND PROCESSING EAILED<br>
Mericanore = 254 merror\_tag=COMPLED<br>
To a command is not recog**  "set netport1 enabledstate=on" would cause the following to be returned. [DS:ESI] "status=2\nstatus\_tag=COMMAND PROCESSING FAILED\nerror=250\nerror\_tag=INVALID ARGUMENT\n"

 $[AL]$  2 [AH] 250  $[EAX 30-16]$  0  $[EAX 31]$  0

4. Command interpreted but execution failed by the device

[DS:ESI] "status=3\nstatus\_tag=COMMAND EXECUTION FAILED\nprobcause=34\nprobcause\_desc=Output Device Error\n"

 $[AL]$  3 [AH] 0 [EAX 30-16] 34  $[EAX 31]$  0

## <span id="page-5-0"></span>**2.2 CLP Image Fixed Bugs**

The following table describes known issues from previous releases of the CLP image which were fixed in this release.

Table 2 - Bug Fixes

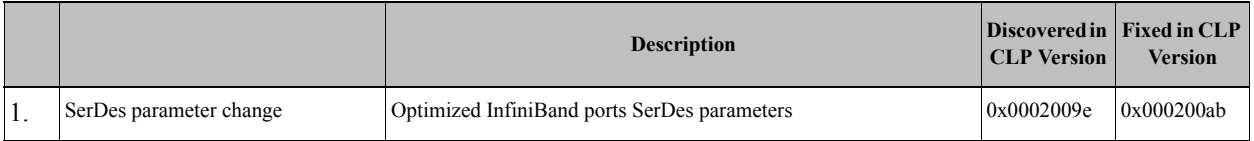

**Mellanox Technologies** 

# <span id="page-6-0"></span>**3 ConnectX IB Firmware fw-25408**

These are the release notes for the ConnectX IB DDR Adapter firmware, fw-25208 Rev 2.6.000. This firmware is appropriate for the PCI Device IDs listed in Table [3, "PCI Device ID".](#page-6-3)

Note: After burning new firmware to an adapter card, reboot the machine so that the new firmware can take effect.

<span id="page-6-3"></span>Table 3 - PCI Device ID

| <b>PCI Device ID</b><br>(Decimal)                                                                                                    | <b>Device Part Number</b> | <b>Device Name</b>                                                           |  |
|----------------------------------------------------------------------------------------------------|---------------------------|------------------------------------------------------------------------------|--|
| 25418                                                                                                    | MT25408A0-FCC-DI          | ConnectX IB (4X 20Gb/s IB)                                                   |  |
| <b>3.1 Revision Compatibility</b>                                                                                                    |                           |                                                                              |  |
| ConnectX Programmer's Reference Manual (PRM), Rev 0.39 or later, which has Command Interface Rev<br>0x3. The command interface revision can be retrieved by means of the QUERY FW command and is indi-<br>the field cmd_interface_rev. |                           |                                                                              |  |
| Firmware fw-25408 Rev 2 works with the OpenFabrics Enterprise Distribution (OFED) version OFED-1.<br>$\bullet$<br>lier versions of OFED will not work. See http://www.openfabrics.org/downloads/OFED/.                                 |                           |                                                                              |  |
| 3.2 Major New Features from v2.5.000                                                                                                    |                           |                                                                              |  |
| • VPI support is now at GA level                                                                                                    |                           |                                                                              |  |
| Support for QDR interoperability with InfiniScale IV switch platforms<br>٠                                                                                                    |                           |                                                                              |  |
| Support for Reserved LKey<br>$\bullet$                                                                                                    |                           |                                                                              |  |
| Support for Fast Registration Work Request (FRWR)<br>٠                                                                                                    |                           |                                                                              |  |
| Support for congestion control<br>٠                                                                                                    |                           |                                                                              |  |
| Support for Raw QP<br>$\bullet$                                                                                                    |                           |                                                                              |  |
| Support for QUERY ADAPTER vsd vendor id parameter<br>$\bullet$                                                                                                    |                           |                                                                              |  |
| • Disabled the PCI Express Extended Tag feature                                                                                                    |                           |                                                                              |  |
| • Changes to the SET PORT command (as described in PRM rev 0.39):                                                                                                    |                           |                                                                              |  |
| - Support for the Reset Capability Mask (rcm) field                                                                                                    |                           |                                                                              |  |
|                                                                                                    |                           | - Added the ability to configure VLCap and MTUCap using the command SET PORT |  |

## <span id="page-6-1"></span>**3.1 Revision Compatibility**

- ConnectX Programmer's Reference Manual (PRM), Rev 0.39 or later, which has Command Interface Revision 0x3. The command interface revision can be retrieved by means of the QUERY\_FW command and is indicated by the field cmd\_interface\_rev.
- Firmware fw-25408 Rev 2 works with the OpenFabrics Enterprise Distribution (OFED) version OFED-1.3.1. Earlier versions of OFED will not work. See http://www.openfabrics.org/downloads/OFED/.

## <span id="page-6-2"></span>**3.2 Major New Features from v2.5.000**

- VPI support is now at GA level
- Support for QDR interoperability with InfiniScale IV switch platforms
- Support for Reserved LKey
- Support for Fast Registration Work Request (FRWR)
- Support for congestion control
- Support for Raw QP
- Support for QUERY\_ADAPTER.vsd\_vendor\_id parameter
- Disabled the PCI Express Extended Tag feature
- Changes to the SET\_PORT command (as described in PRM rev 0.39):
	- Support for the Reset Capability Mask (rcm) field
	- Added the ability to configure VLCap and MTUCap using the command SET\_PORT
	- Support for the multicast loopback disable bit field
- Support for the sniffer feature
- Support for PortXmitWait Port Counter
- Added a re-read WQE bit to the WQE Control segment

The new bit is located at bit offset 6 of the first Dword in the Control Segment. See Table 19, "General - Ctrl Segment Format" in *ConnectX Programmer's Reference Manual (PRM), Rev 0.38.* Firmware that supports the new bit sets the device capability bit 15 at offset 0x44 to 1.See Table 145, "Query Device Capabilities Layout" in *ConnectX Programmer's Reference Manual (PRM), Rev 0.38*

• Added support for twinax cables used for connecting Single and Dual SR ConnectX<sup>®</sup> EN 10 Gigabit Ethernet Adapters

- Ethernet performance improvement
- Firmware configuration (.ini) file change: To reflect a new assignment scheme for the PCI Express SubSystem ID parameter of each mellanox adapter card, .ini files of standard Mellanox adapter cards now list the parameter hca\_header\_subsystem\_id

## <span id="page-7-0"></span>**3.3 Bug Fixes**

The following table describes known issues from previous releases of ConnectX<sup>®</sup> firmware which were fixed in this firmware release.

Table 4 - Bug Fixes (Sheet 1 of 2)

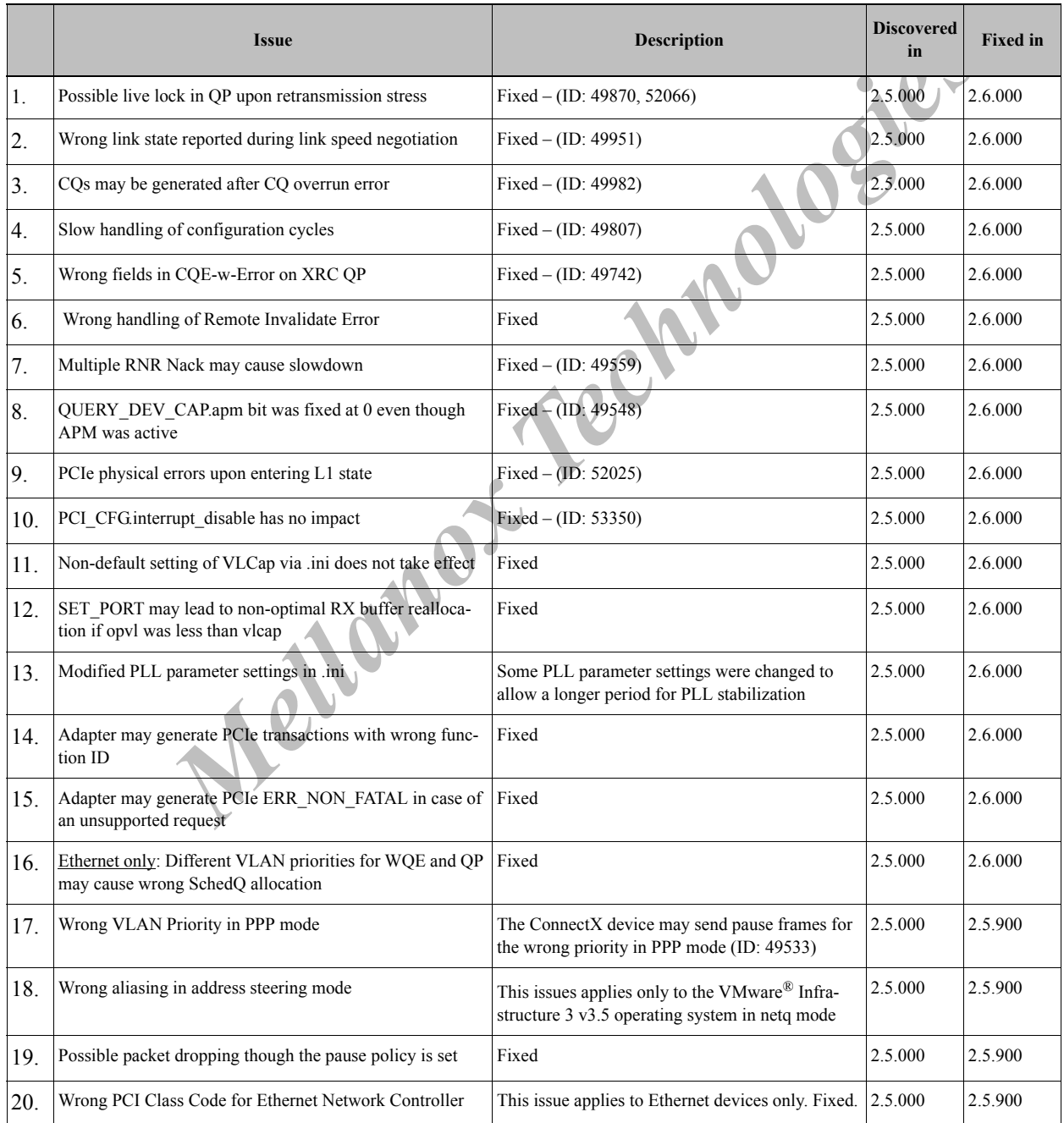

8

Table 4 - Bug Fixes (Sheet 2 of 2)

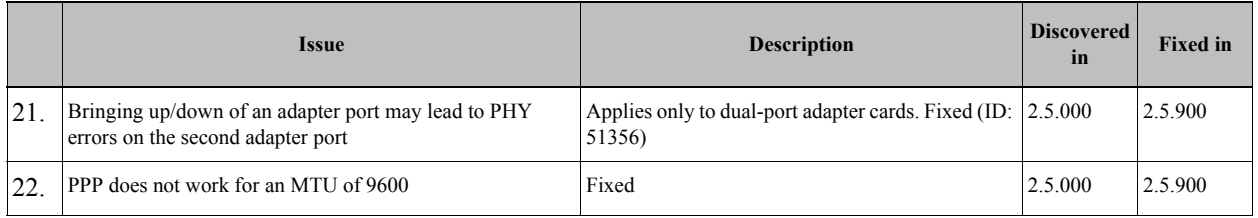

## <span id="page-8-0"></span>**3.4 Known Issues**

The following table describes known issues in this firmware release and possible workarounds.

Table 5 - Known Issues

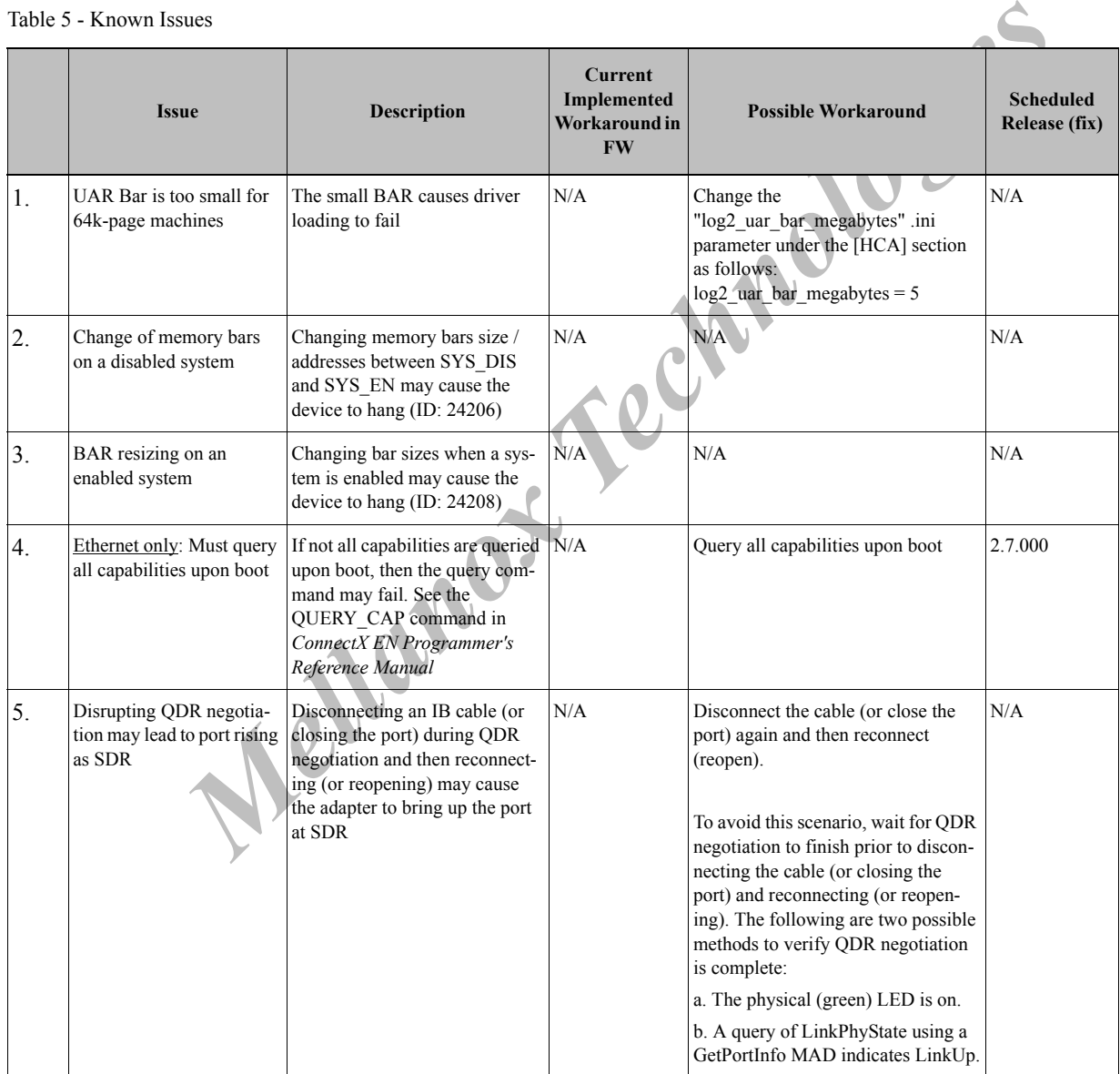

## <span id="page-9-0"></span>**3.5 Creating a Device Configuration (.ini) File**

Mellanox firmware burning tools enable setting and/or changing configuration variables by the use of an optional configuration (.ini) file. This is needed in case the default values of some variables do not suit a user's specific system requirements. This section describes how to create this configuration file.

To begin with, the .ini file is a text file is composed of one or several configuration sections (see [Section 3.5.1](#page-9-1) for the format and/or an example). It is recommended to include, under the appropriate sections, only those variables that need to be changed.

A firmware release includes a reference file called fw-25218-defaults.ref. This file contains the list of all variables which can be configured by a configuration (.ini) file. For each variable the reference file includes a short explanation, the [<section>] it should be under, the range of possible values, and a line with the default setting of the variable which is assumed by the firmware release.

To create the .ini file, simply copy the lines with the variables you wish to set, paste them under their appropriate [<section>] headings, and change the setting values as desired.

### <span id="page-9-1"></span>**3.5.1 Configuration (.ini) File Format**

The .ini file is composed of one or more sections with variable settings. Each section in the file starts with its name between square brackets, e.g. [ADAPTER], [HCA], [IB], etc. The section name is followed by one or more lines of configuration settings and comments, as in the .ini file example shown below. Note that comment lines start with a semicolon.

#### **Excerpt from fw-25218-defaults.ref:**

*Mellanox Series Series Series with the variables you wish to set, paste them under their approp*<br> *Mellanox Technology the lines with the variables you wish to set, paste them under their approp*<br> **According Technology of** ;;;;; VPD support can be Disabled/Enabled ;;;;; Under [ADAPTER] section ;;;;; Boolean parameter. Possible values: true, false .  $vpd$  enable =  $true$ **Example of a .ini file:** ;Begin of .ini file [ADAPTER]  $vpd$  enable =  $fa$ ;This is a comment line ;End of .ini file